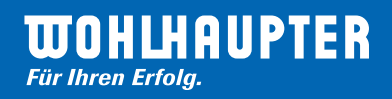

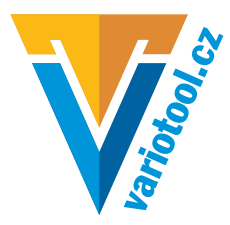

## Utahovací momenty

VarioToolsro Hálkova 60 CZ 301 11 PLZEŇ  $Tel + 420371120072 + Fay + 420371120224$ Internet: www.variotool.cz e-mail: info@variotool.cz

Wohlhaupter GmbH Präzisionswerkzeuge Postfach 1264 · 72633 Frickenhausen Tel. +49 (0)7022 408-0 · Fax +49 (0)7022 408-212 Internet: www.wohlhaupter.com E-Mail: info@wohlhaupter.de

## Šrouby pro upevnění břitových destiček

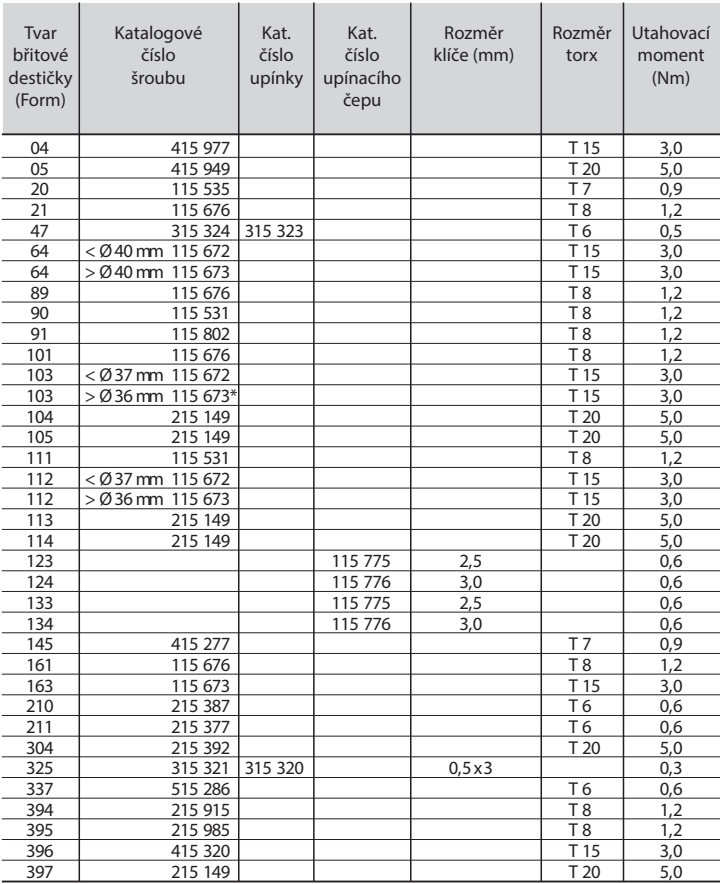

\* používat pro všechny držáky destiček tvaru 103 určené pro Combi-Line

## Aretace přesných vyvrtávacích hlav

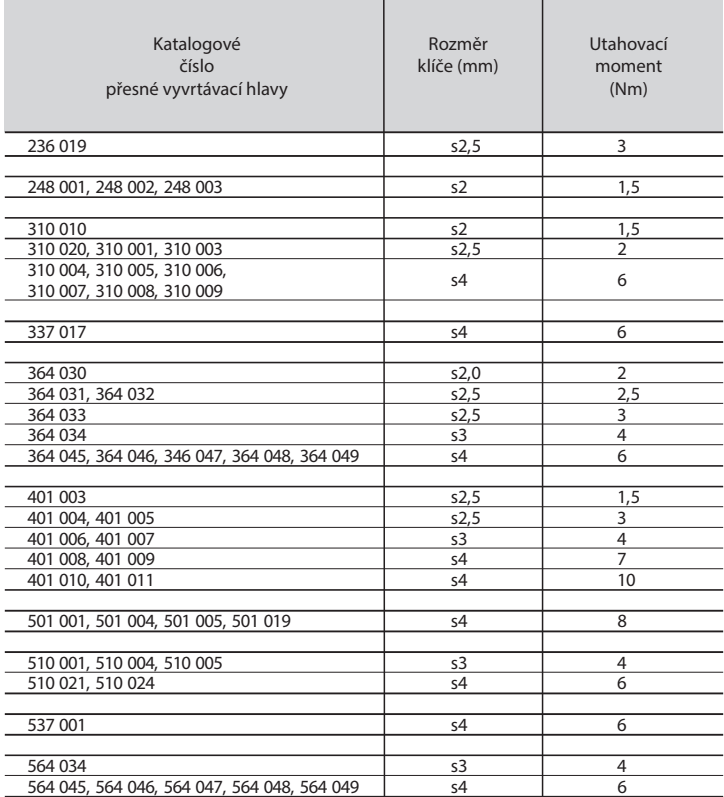

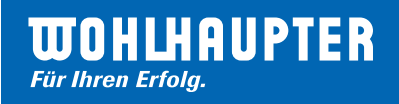

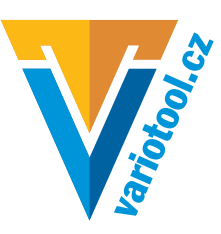

## Barevné značení upínacích průměrů modulárního systému MVS Wohlhaupter

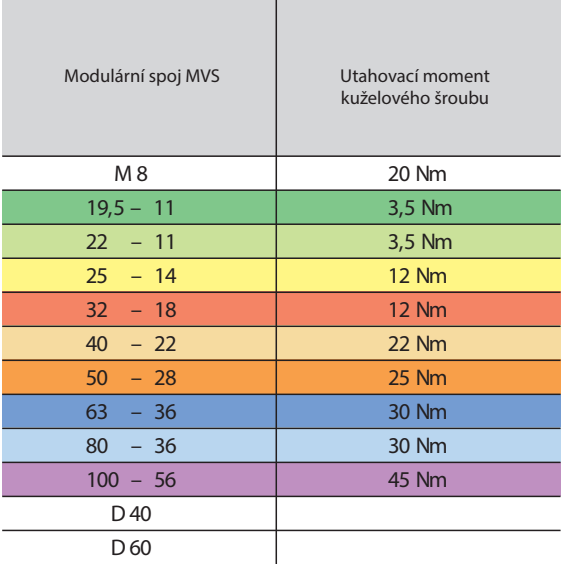